## **Framing Signals**

## **a return to portable shellcode**

**Erik Bosman** and Herbert Bos

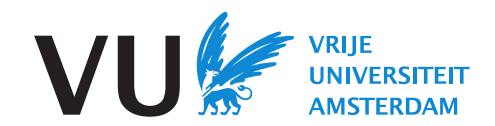

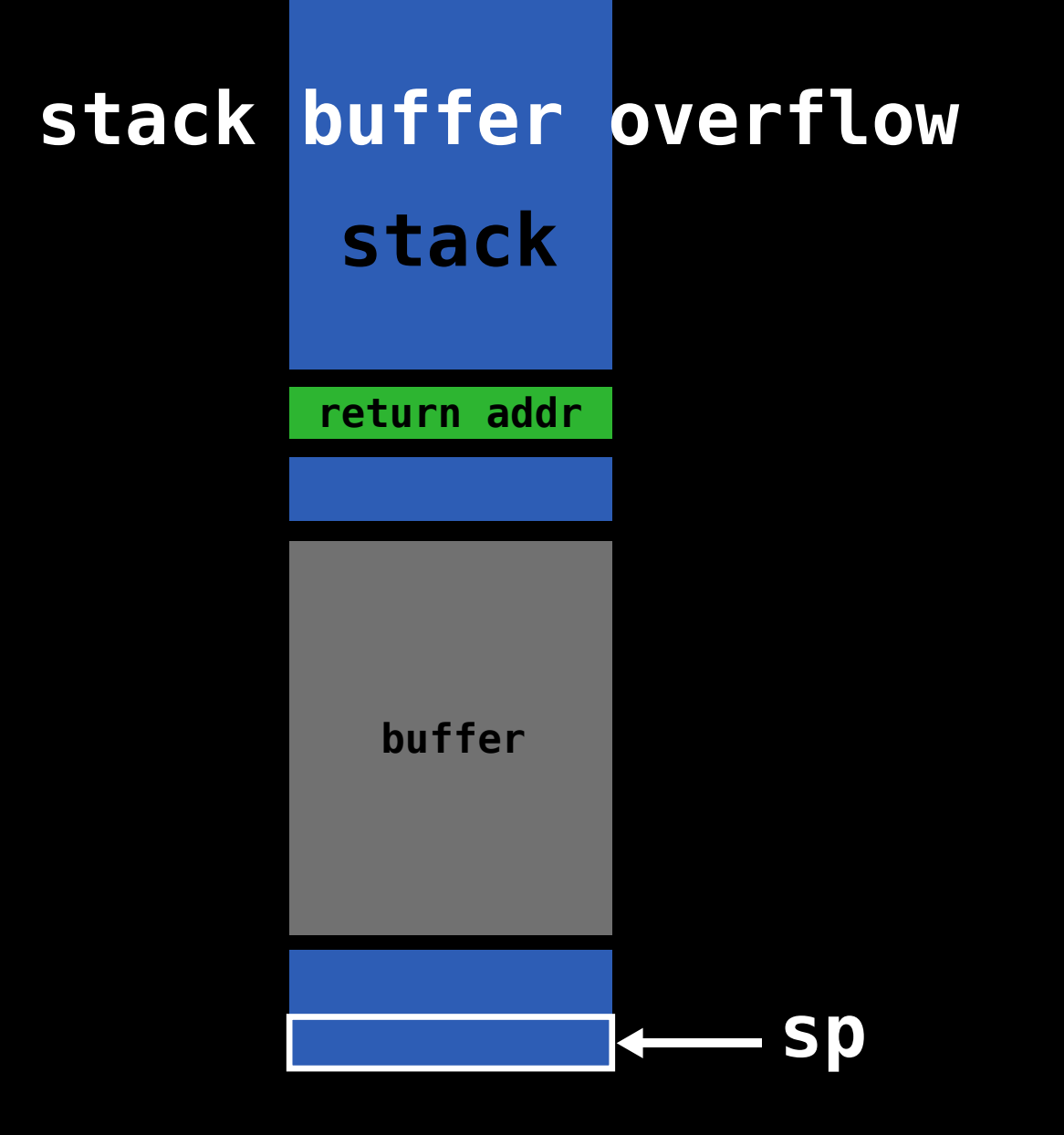

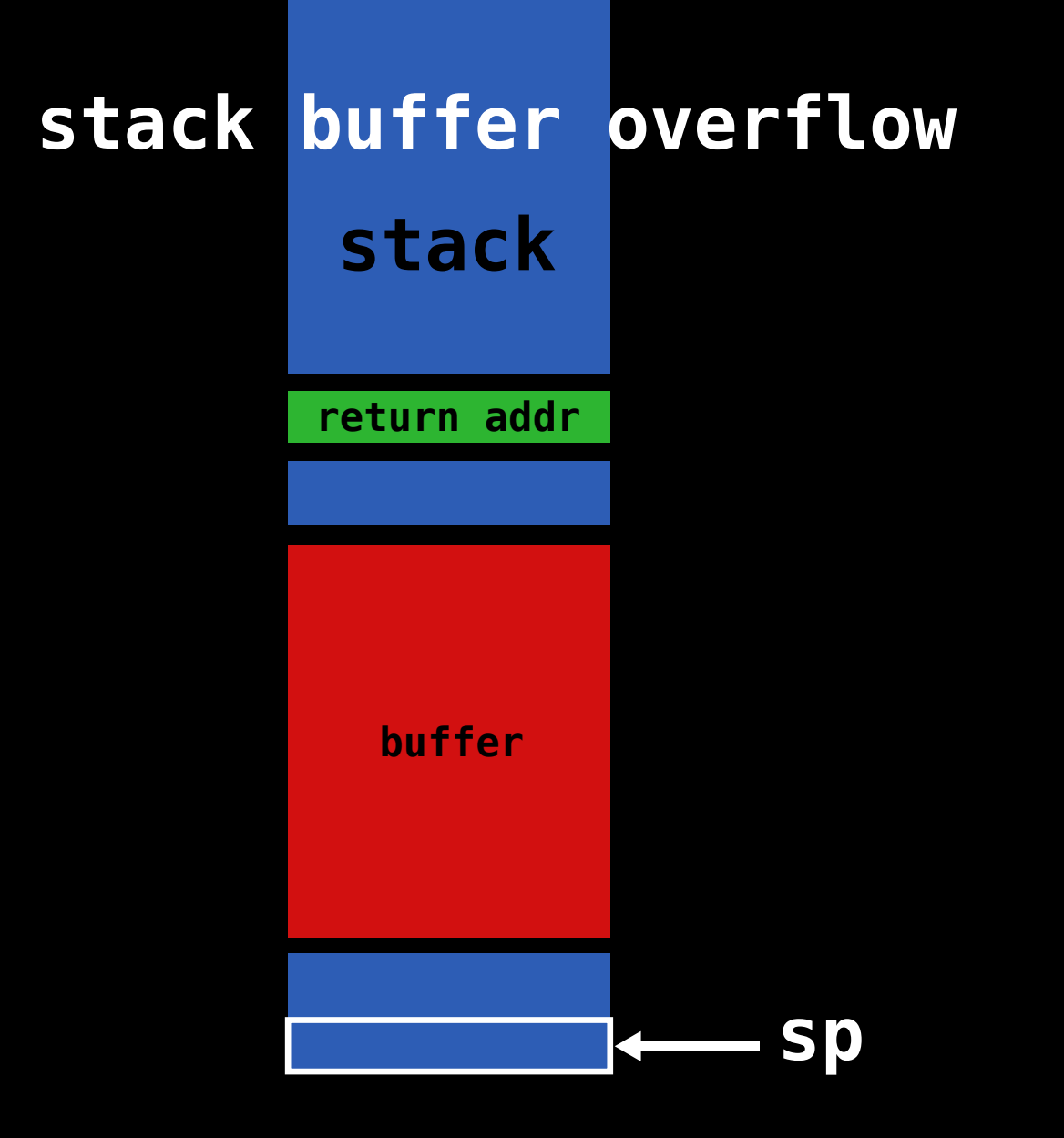

## stack buffer overflow stack

#### return addr

buffer

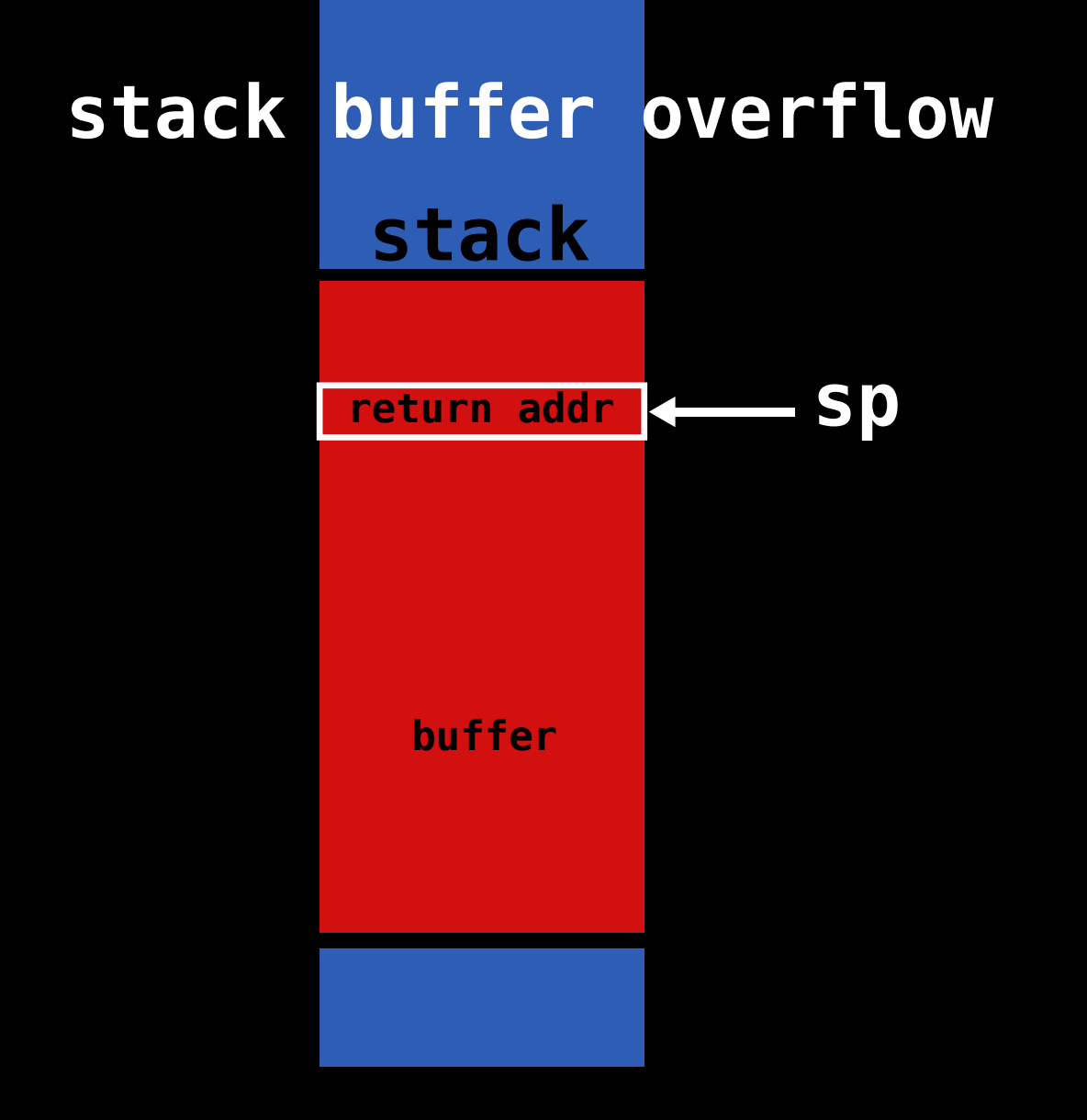

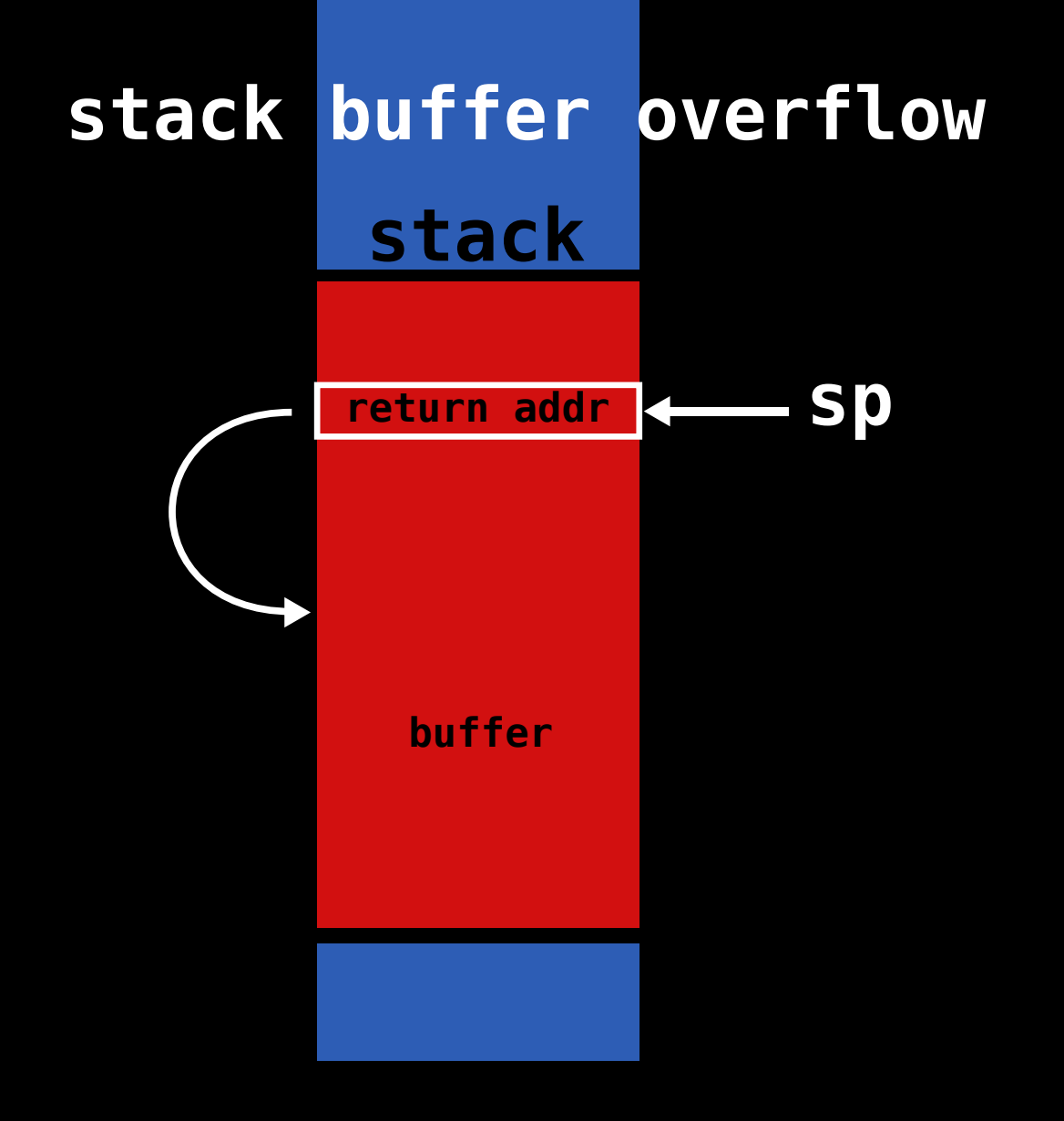

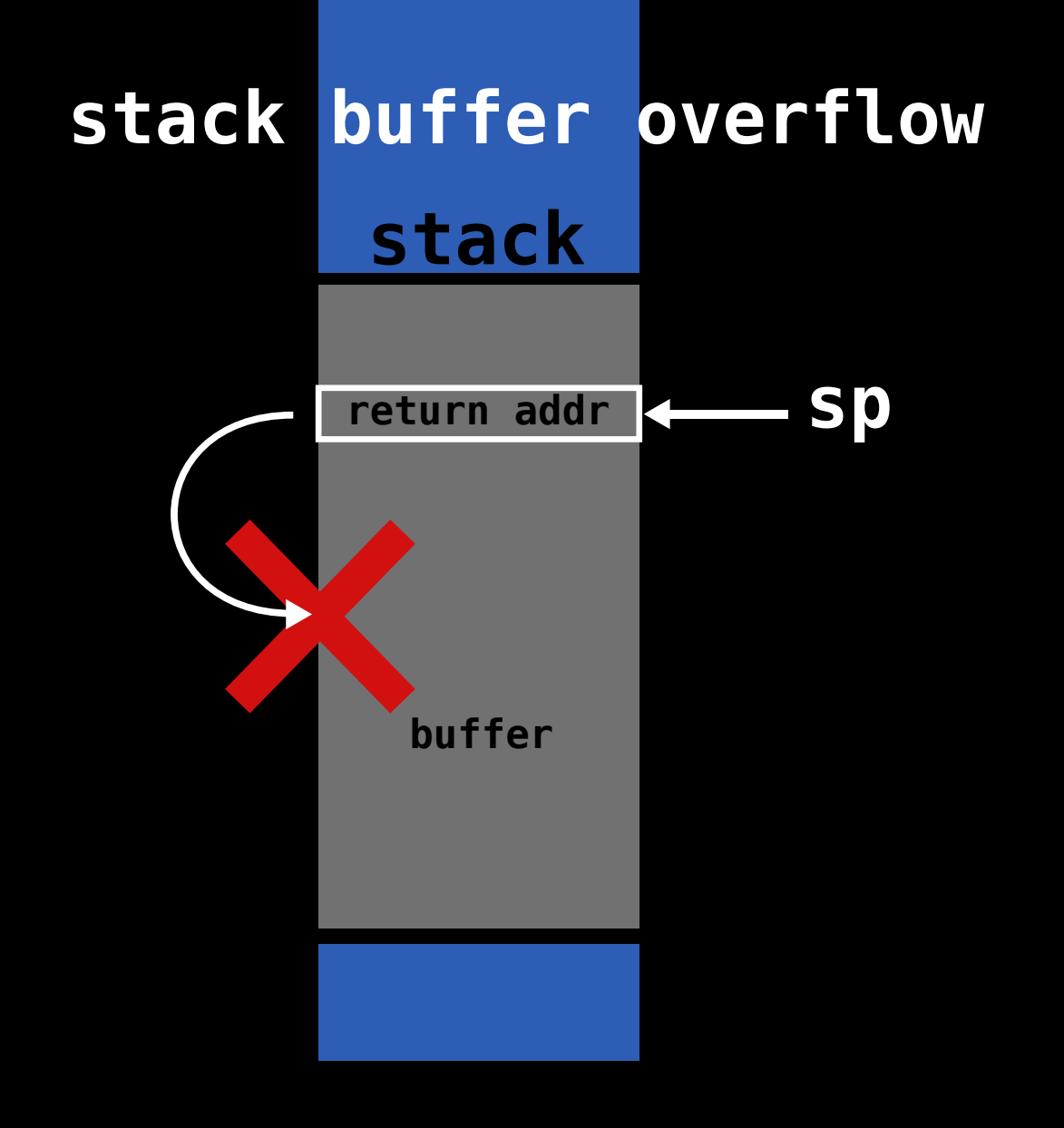

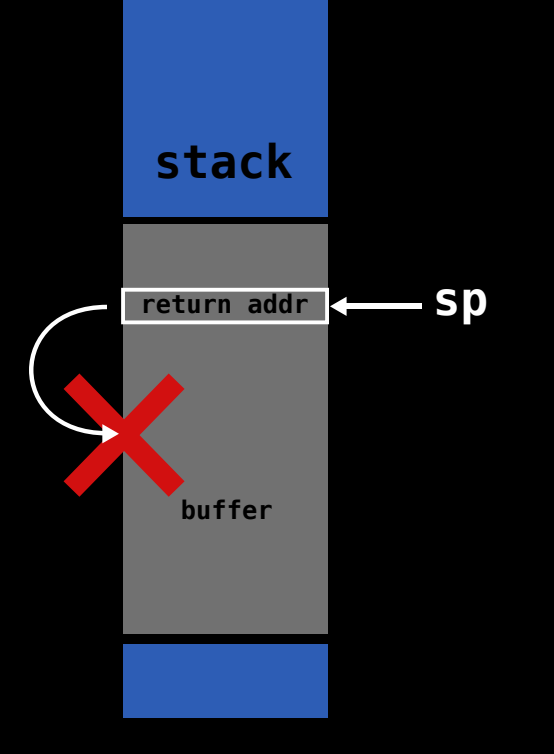

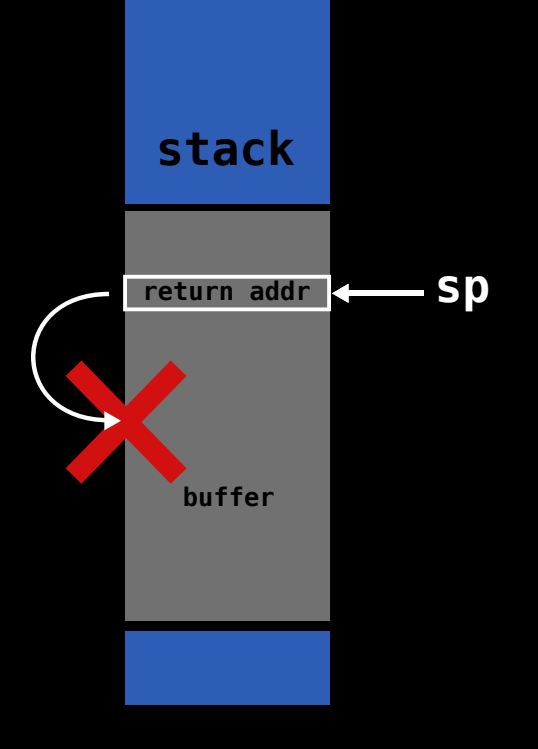

code

# **return oriented programming / ret2libc stack return addr buffer**

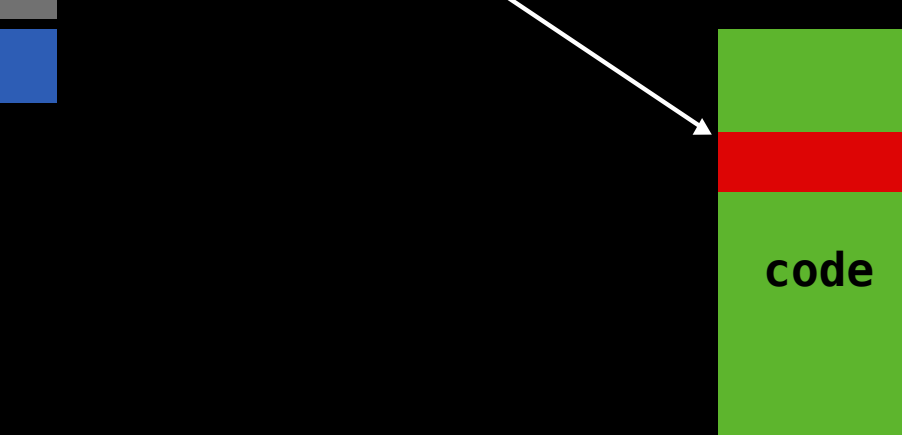

# return oriented programming / ret2libc **return addr return addr return addr buffer code**

### **Return Oriented Programming**

- **dependent on available gadgets**
- **chains may differ greatly between different binaries**
- **non-trivial to program**
- **ASLR makes it harder to guess gadgets without an info-leak**

## **Sigreturn Oriented Programming**

- **minimal number of gadgets**
- **constructing shellcode by chaining system calls**
- **easy to change functionality of shellcode**
- **gadgets are always present**

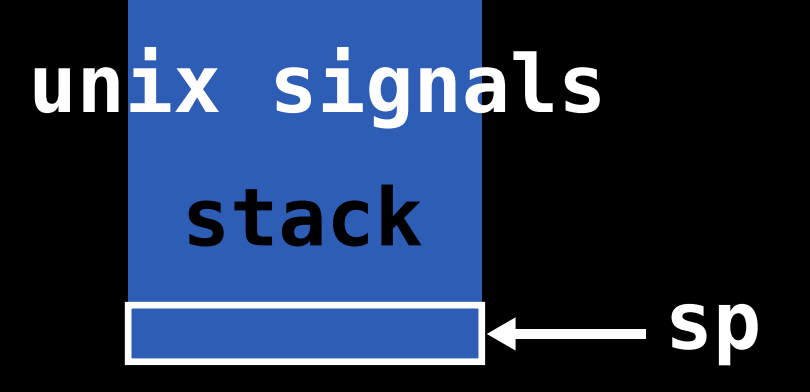

## unix signals stack

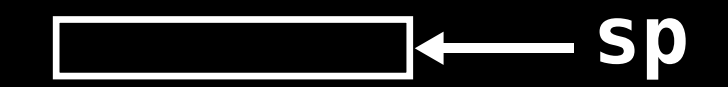

## unix signals stack

ucontext

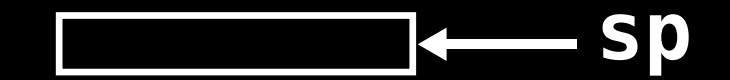

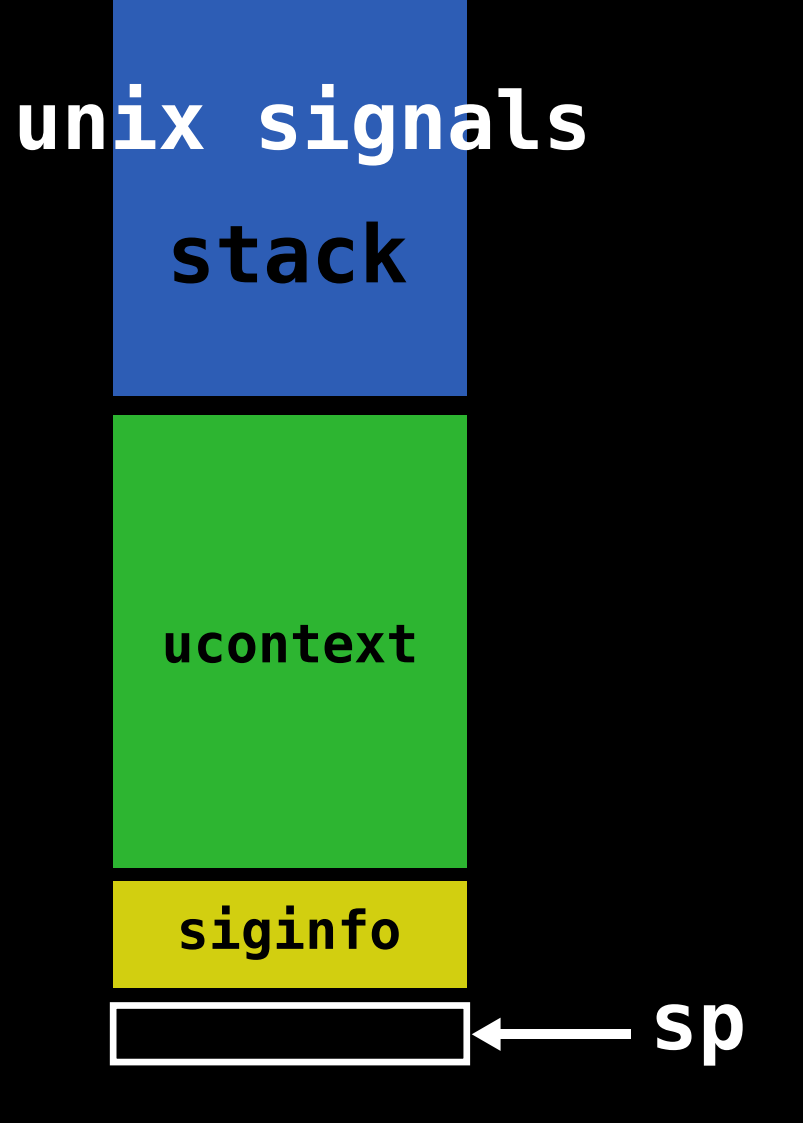

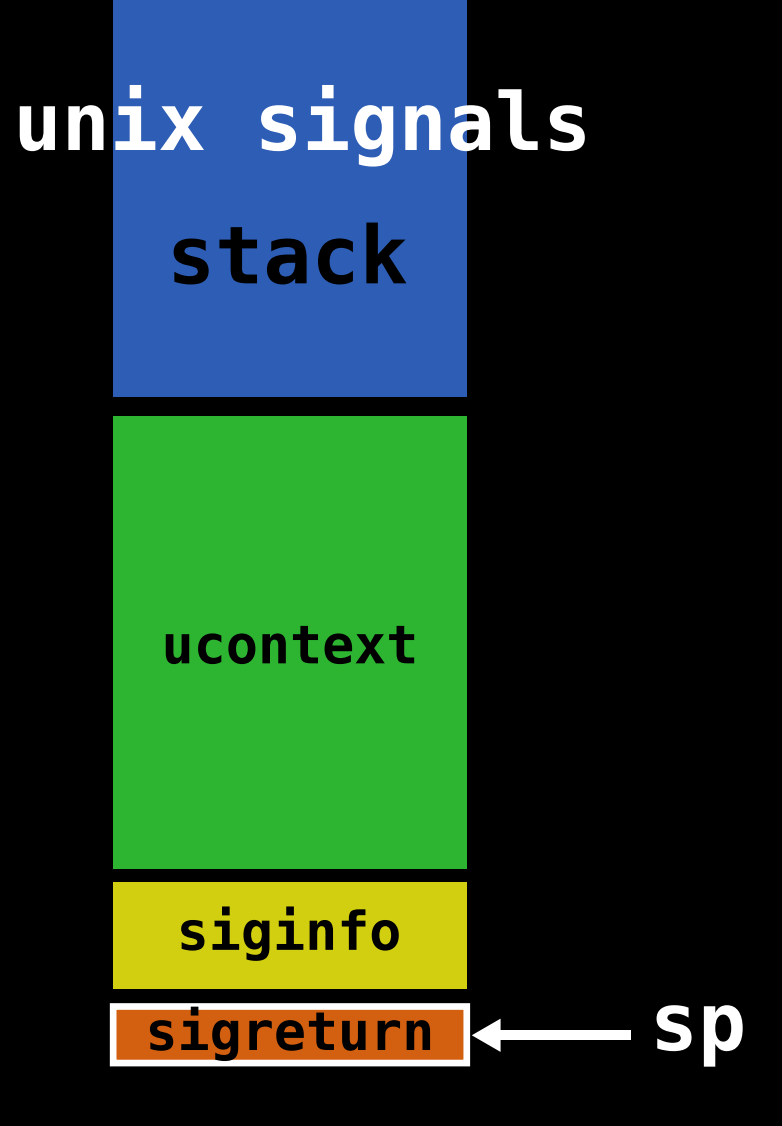

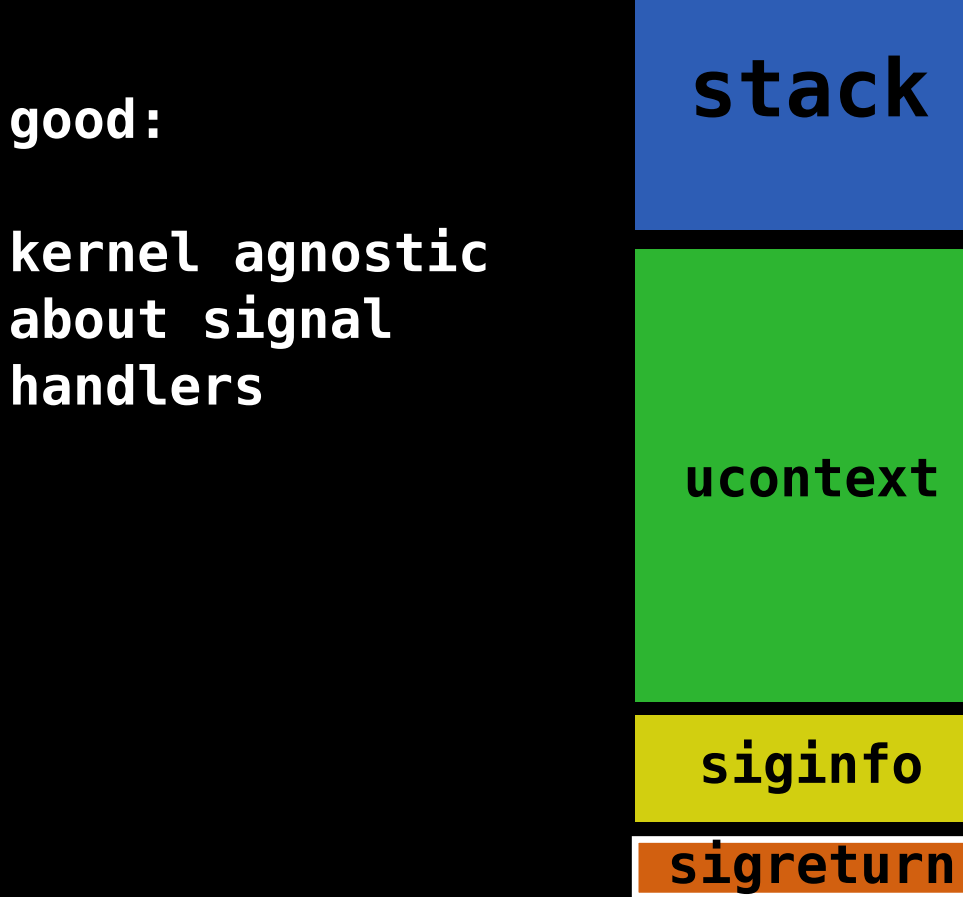

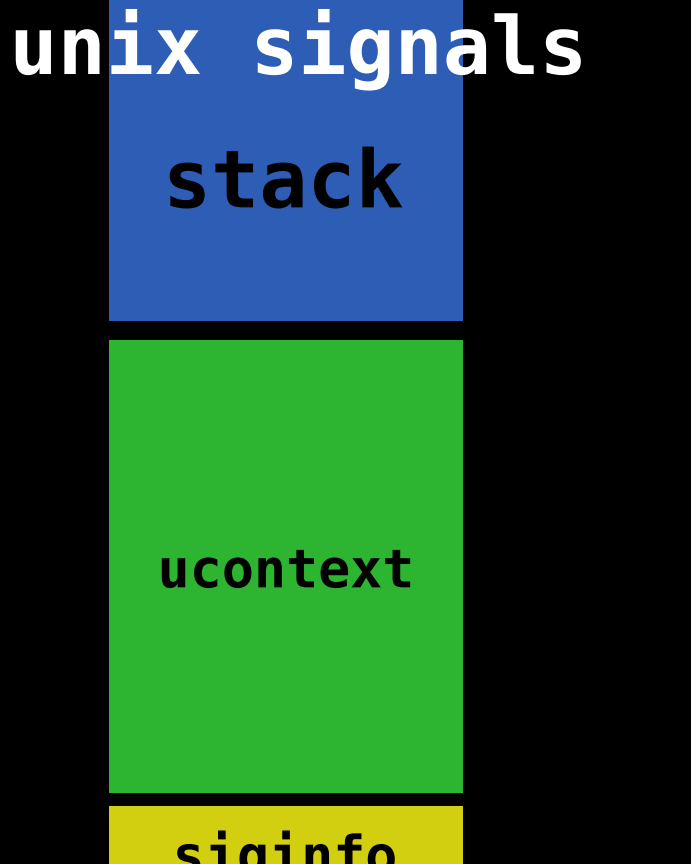

**Sp** 

 $\leftarrow$ 

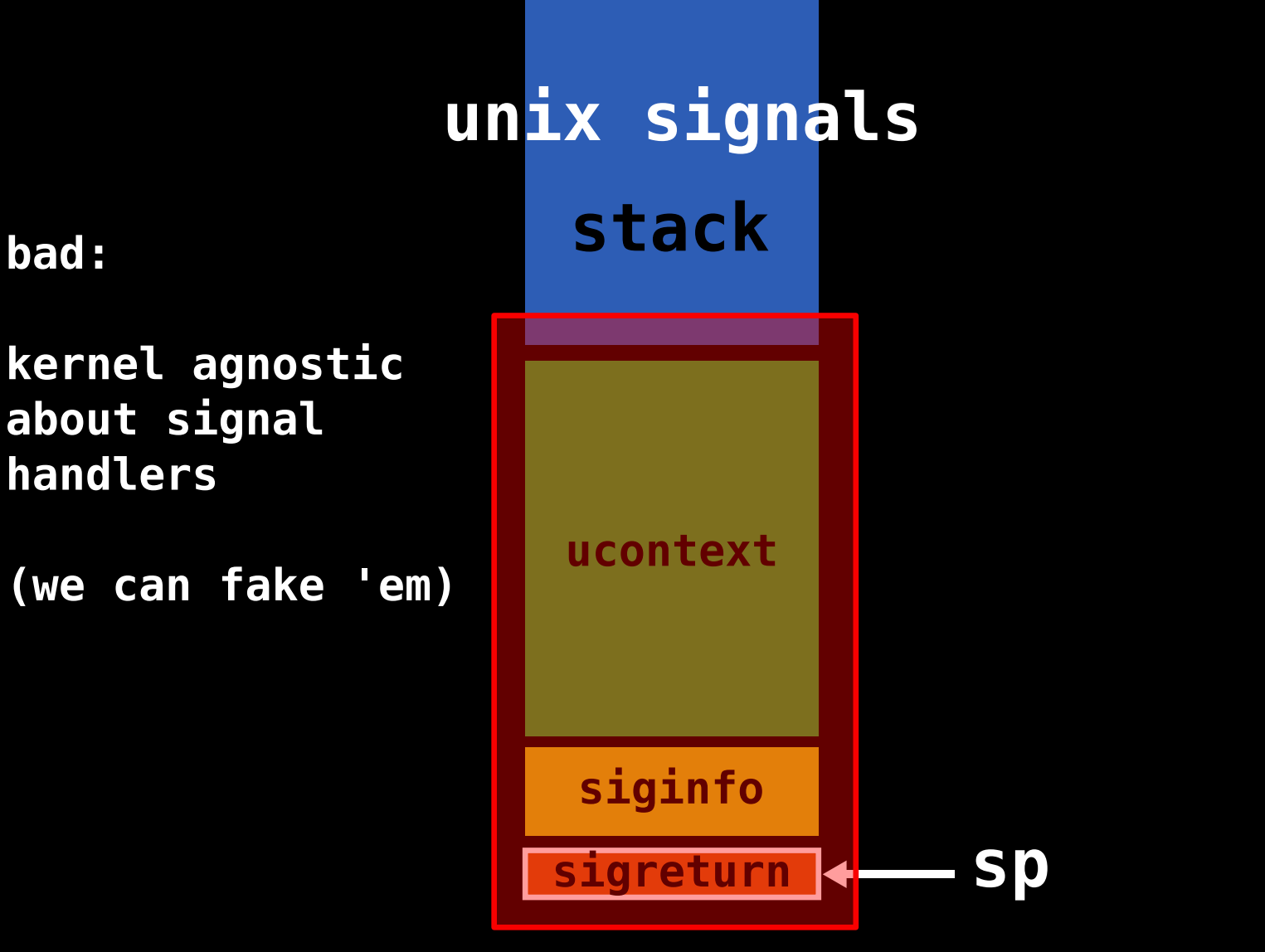

### two gadgets

- call to sigreturn
- syscall & return

#### forged signal frame

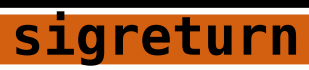

program counter

#### forged signal frame

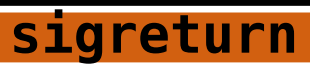

**program counter**

**stack pointer**

#### **forged signal frame**

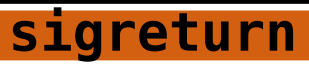

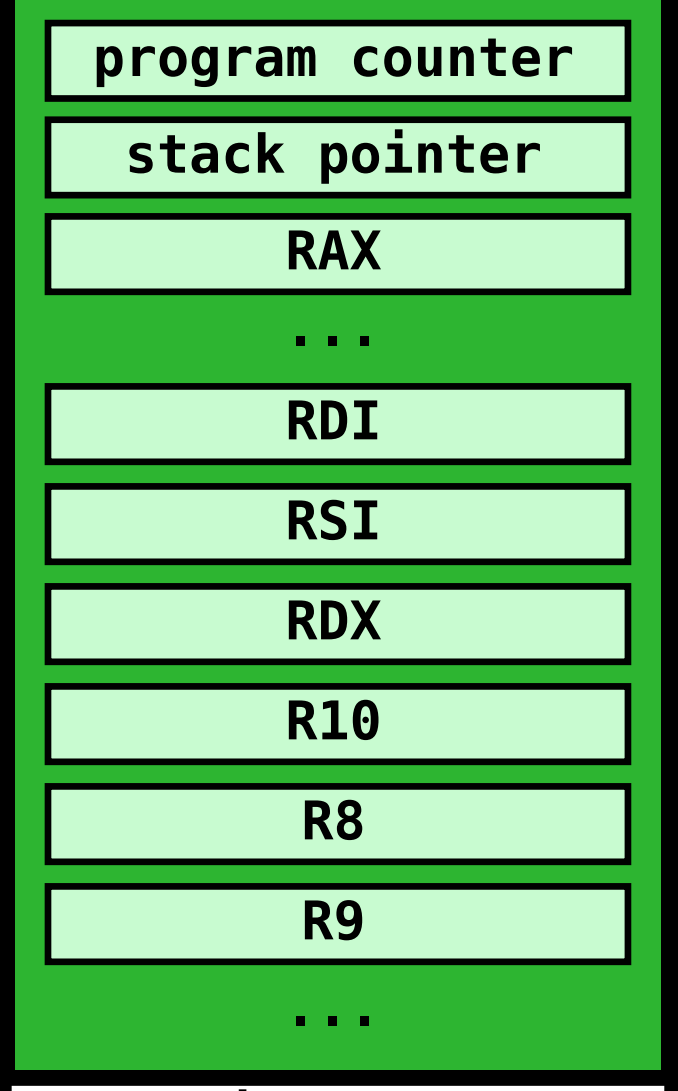

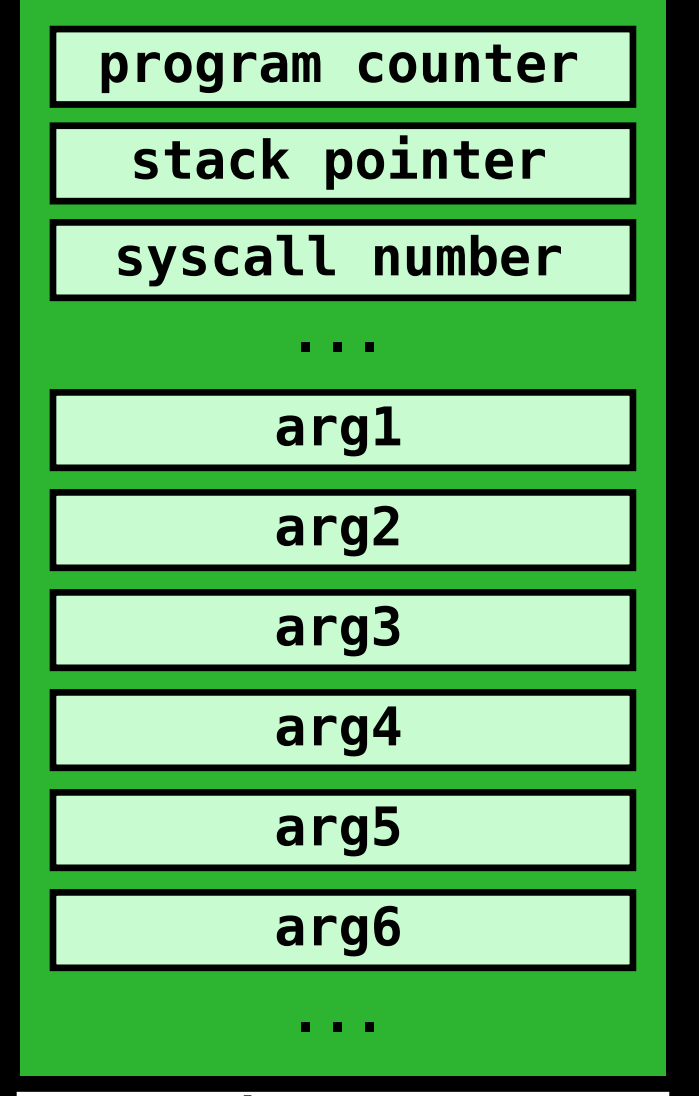

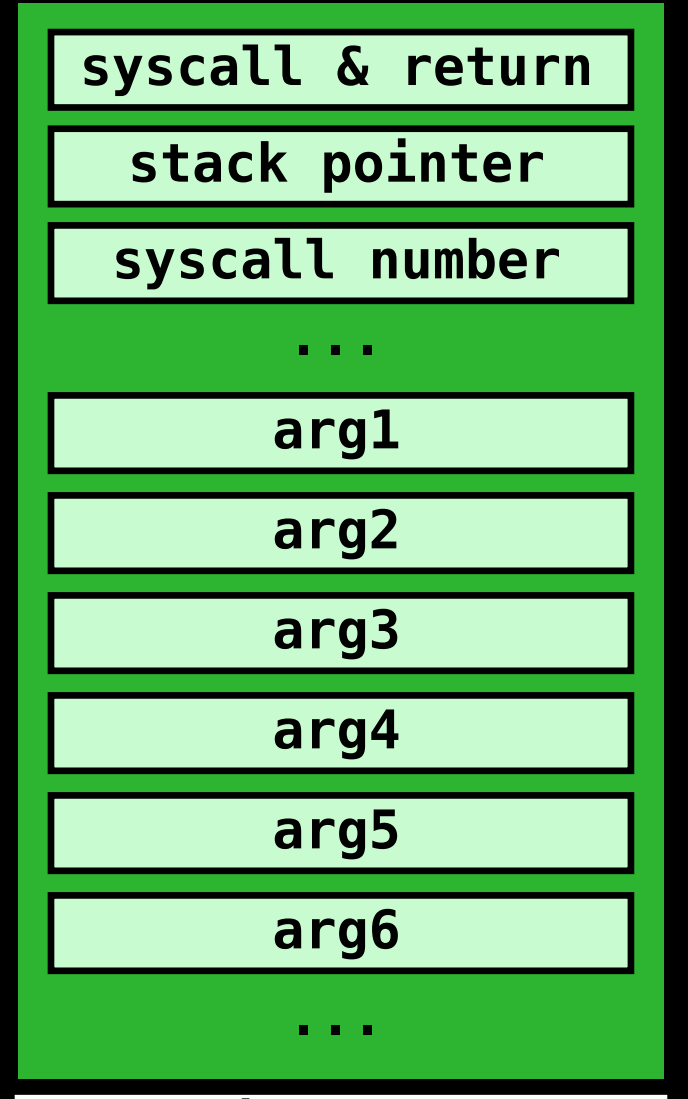

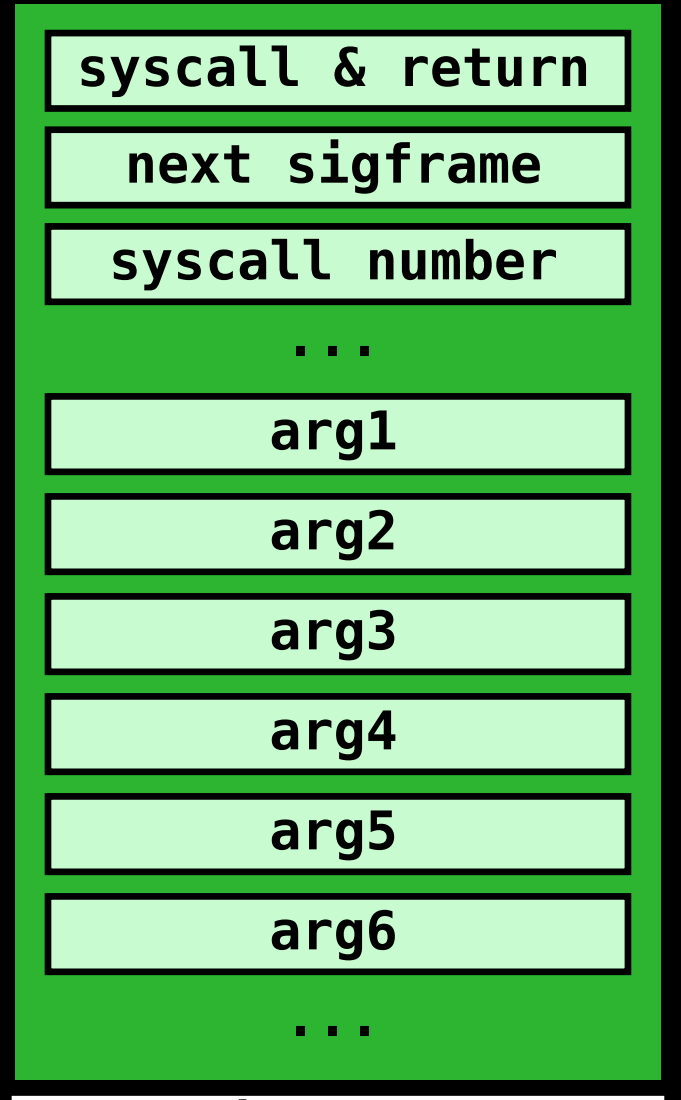

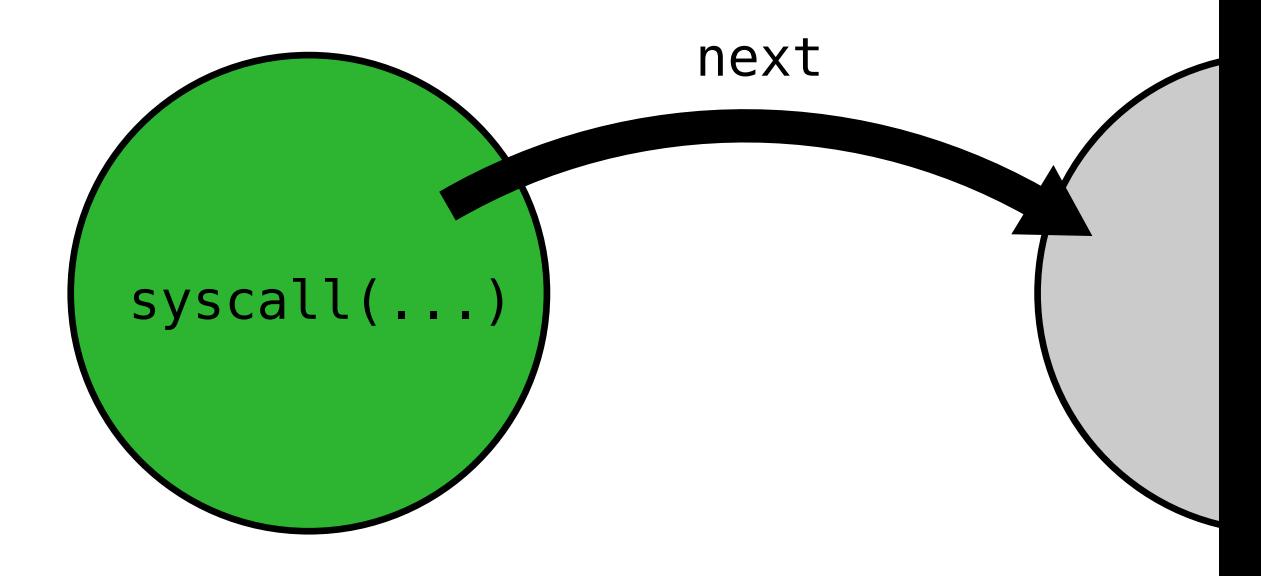

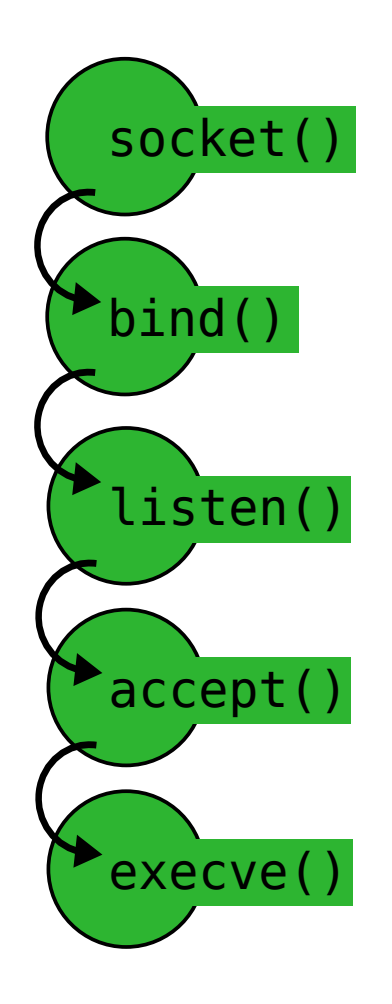

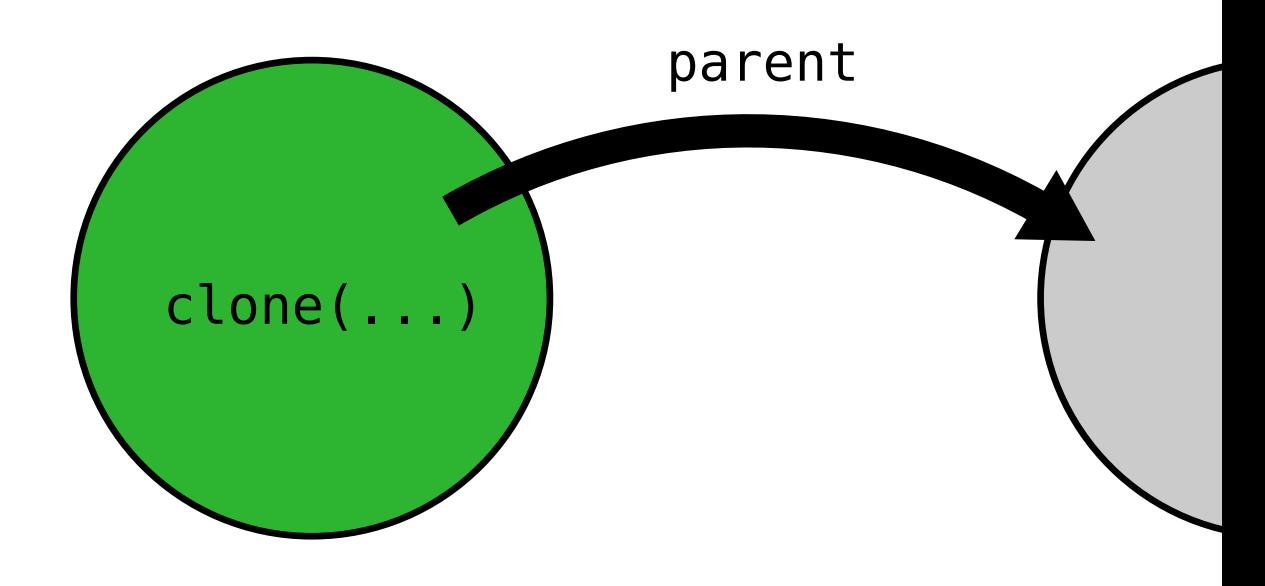

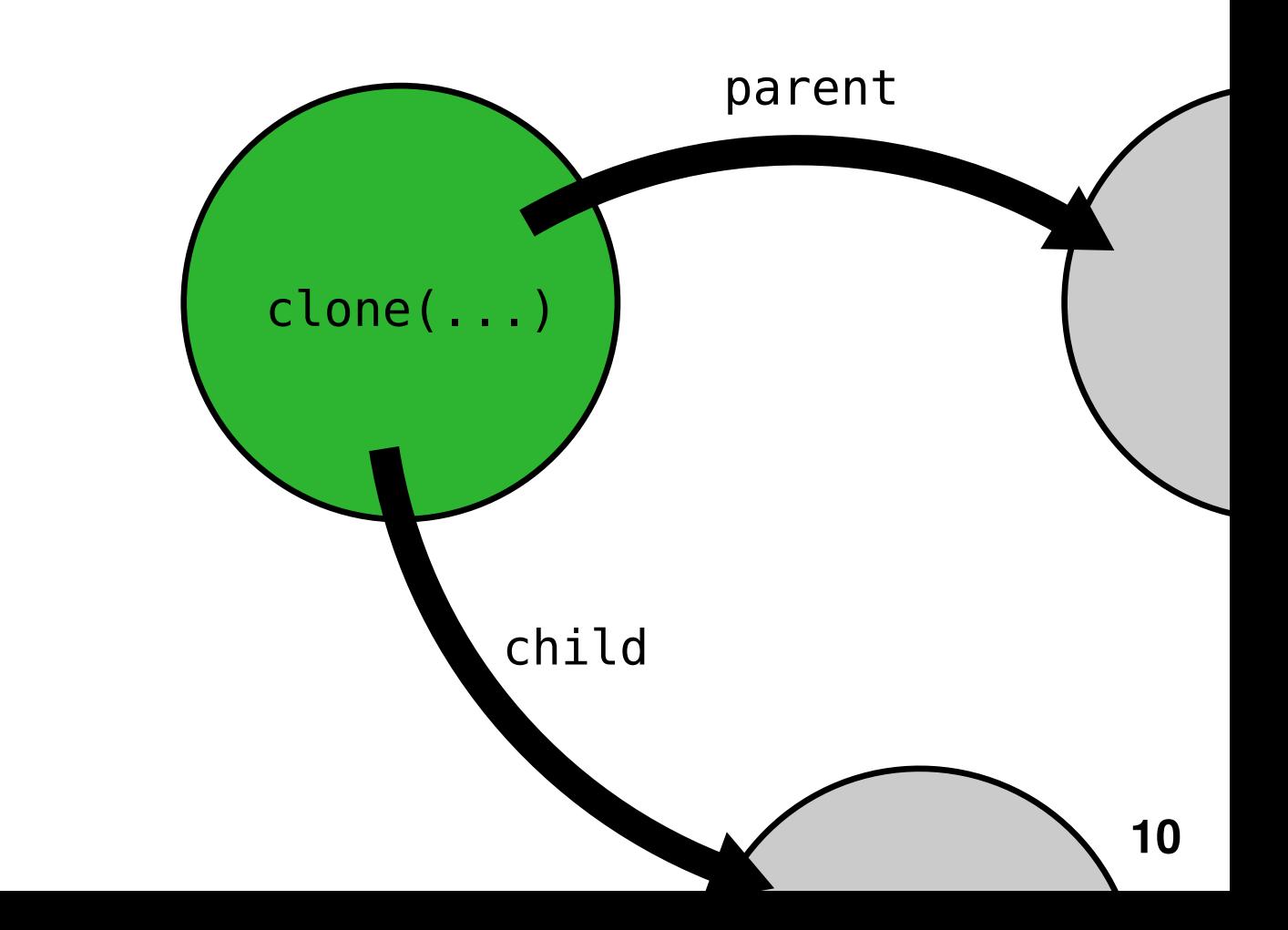

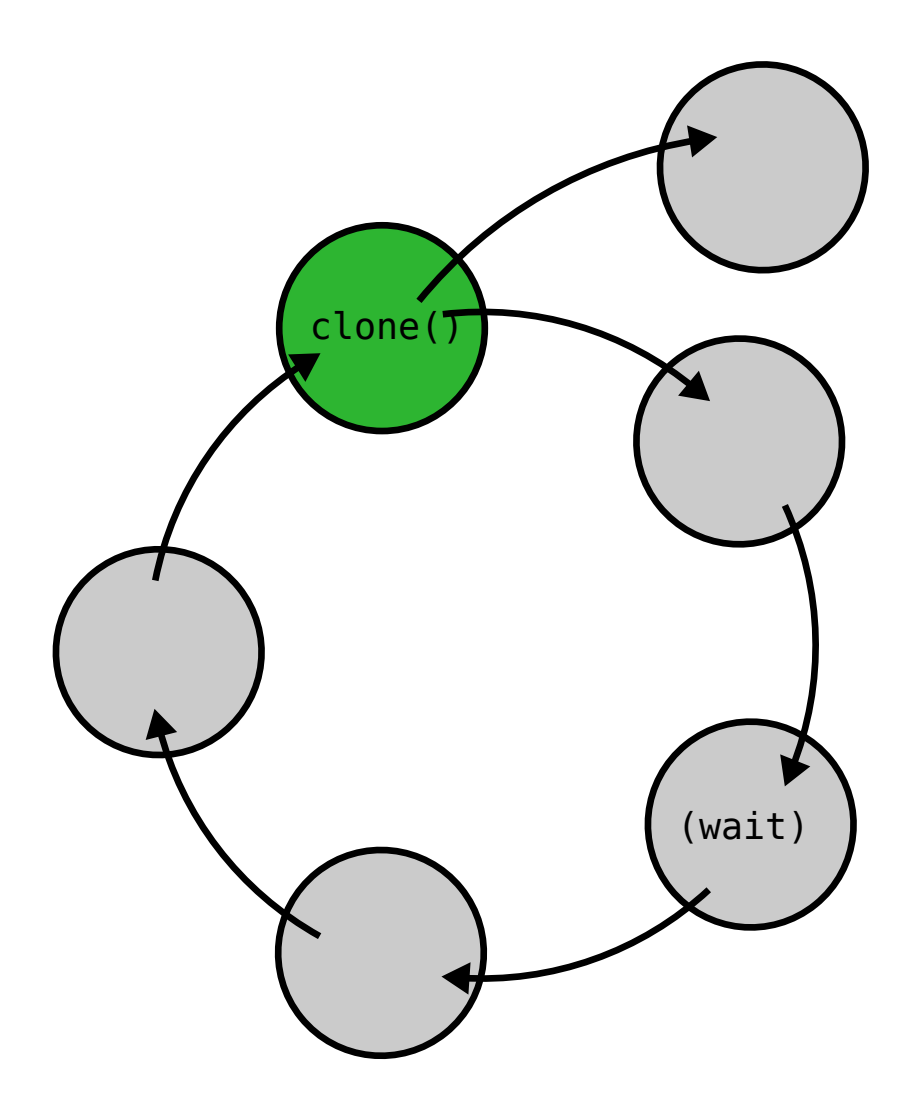

## **usage scenarios**

- **stealthy backdoor**
- **code signing circumvention**
- **generic shellcode for exploitation**

## **usage scenarios**

## **- stealthy backdoor**

- **code signing circumvention**
- **generic shellcode for exploitation**

## **stealthy backdoor**

**basic idea:**

- **use the inotify API to wait for a file to be read**
- **when this file is read: open a listen socket to spawn a shell**
- **terminate the listening socket quickly if nobody connects**
## **backdoor**

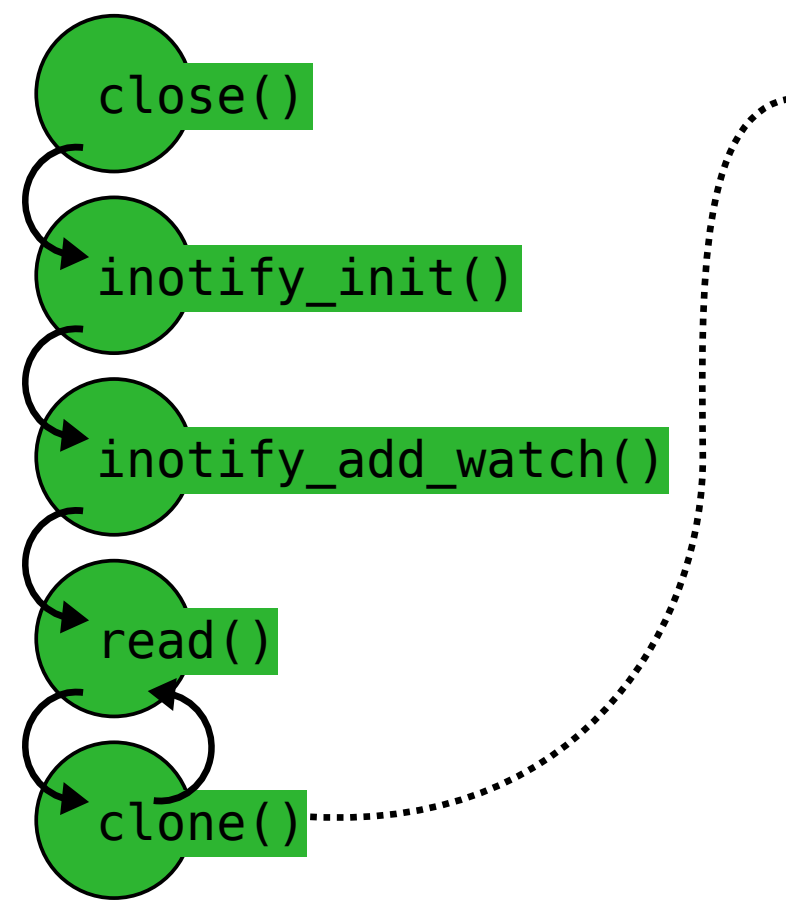

## **backdoor**

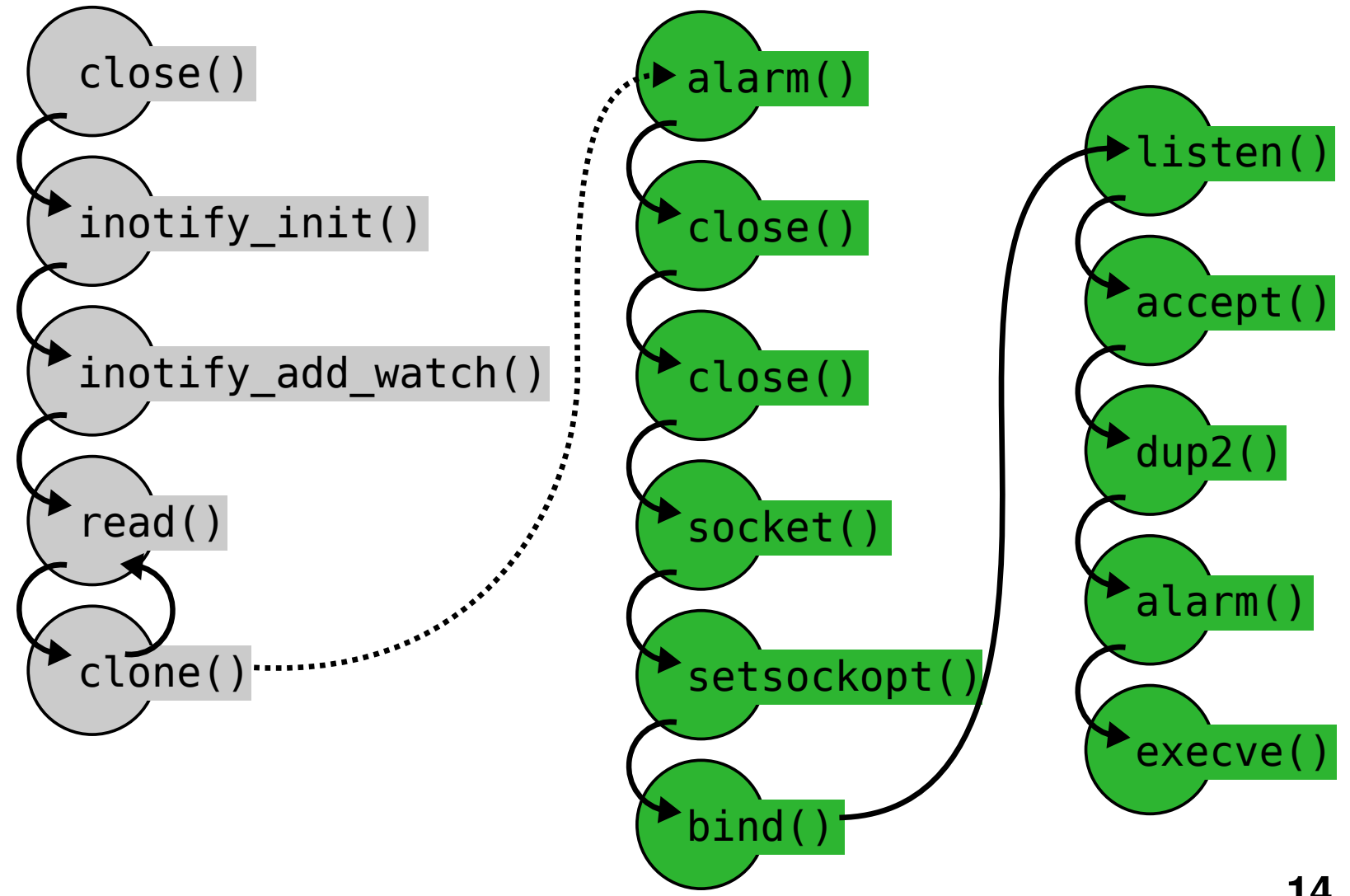

### **usage scenarios**

- **stealthy backdoor**
- **code signing circumvention**
- **generic shellcode for exploitation**

# **code signing circumvention**

- **serialize system calls over a socket**
- **write into our own signal frames**
- **useful to bypass code-signing restrictions**

## **system call proxy**

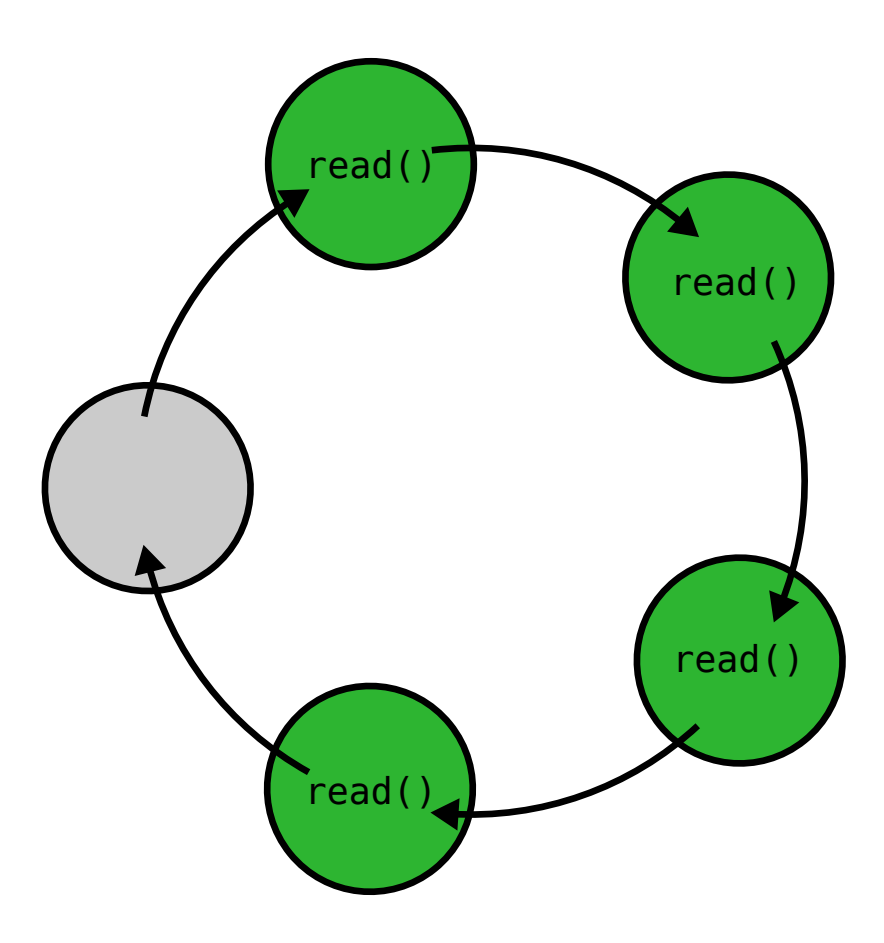

## **system call proxy**

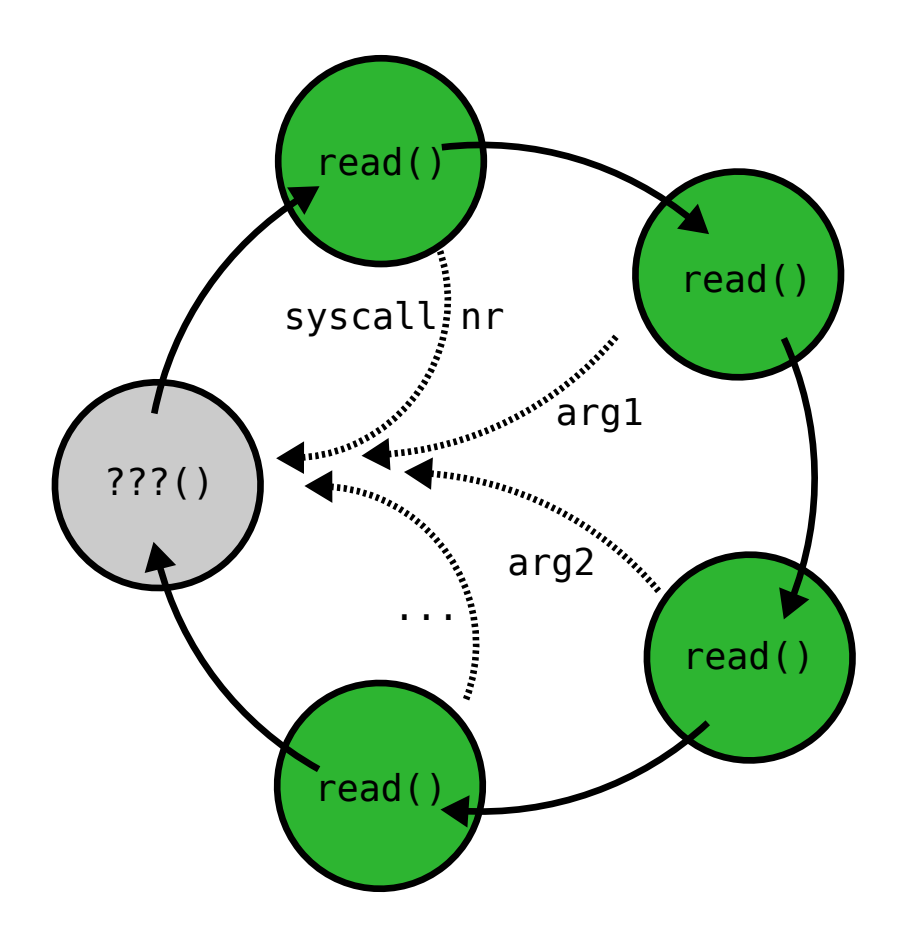

# and... It's turing complete

### **usage scenarios**

- **stealthy backdoor**
- **code signing circumvention**
- **generic shellcode for exploitation**

## **SROP exploit on x86-64**

**we have:**

- **a stack buffer overflow**
- **not a single gadget from the binary**

**assumption:**

- **we can guess/leak the location of a writable address (any address!)**
- **we have some control over RAX (function's return value)**

### two gadgets

- call to sigreturn
- syscall & return

### two gadgets

- call to sigreturn: RAX =  $15 +$  syscall  $\overline{\phantom{a}}$
- syscall & return

### one gadget

- $RAX = 15$  $\blacksquare$
- syscall & return

**ffffffffff600000 48 c7 c0 60 00 00 00 0f 05 c3 cc cc cc cc cc cc gettimeofday() fffffffffff60010 cc cc cc cc cc cc cc cc cc cc cc cc cc cc cc cc \* ffffffffff600400 48 c7 c0 c9 00 00 00 0f 05 c3 cc cc cc cc cc cc time() ffffffffff600410 cc cc cc cc cc cc cc cc cc cc cc cc cc cc cc cc \* ffffffffff600800 48 c7 c0 35 01 00 00 0f 05 c3 cc cc cc cc cc cc getcpu() ffffffffff600810 cc cc cc cc cc cc cc cc cc cc cc cc cc cc cc cc \* ffffffffff601000**

**ffffffffff600000 48 c7 c0 60 00 00 00 0f 05 c3 cc cc cc cc cc cc gettimeofday() fffffffffff60010 cc cc cc cc cc cc cc cc cc cc cc cc cc cc cc cc \* ffffffffff600400 48 c7 c0 c9 00 00 00 0f 05 c3 cc cc cc cc cc cc time() ffffffffff600410 cc cc cc cc cc cc cc cc cc cc cc cc cc cc cc cc \* ffffffffff600800 48 c7 c0 35 01 00 00 0f 05 c3 cc cc cc cc cc cc getcpu() ffffffffff600810 cc cc cc cc cc cc cc cc cc cc cc cc cc cc cc cc \***

**ffffffffff601000**

**ffffffffff600000 48 c7 c0 60 00 00 00 0f 05 c3 cc cc cc cc cc cc gettimeofday() fffffffffff60010 cc cc cc cc cc cc cc cc cc cc cc cc cc cc cc cc \* ffffffffff600400 48 c7 c0 c9 00 00 00 0f 05 c3 cc cc cc cc cc cc time() ffffffffff600410 cc cc cc cc cc cc cc cc cc cc cc cc cc cc cc cc \* ffffffffff600800 48 c7 c0 35 01 00 00 0f 05 c3 cc cc cc cc cc cc getcpu() ffffffffff600810 cc cc cc cc cc cc cc cc cc cc cc cc cc cc cc cc \* ffffffffff601000**

## **0f05 syscall c3 return**

#### $system(arg1, arg2, arg3, ...)= result$

#### execve("/bin/sh", ["/bin/sh", "-c", "...", NULL], **NULL)**

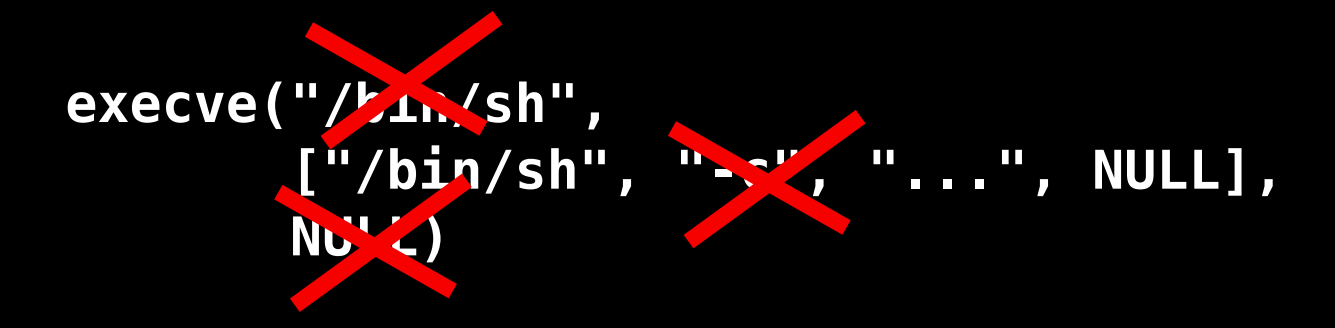

#### $system(arg1, arg2, arg3, ...)= result$

#### read(fd,  $addr, ...) = result$

#### $read(fd, stack\_addr, ...) = result$

#### read(fd, stack\_addr, ) = 306

### read(fd, stack\_addr, ) = 306  $\overline{RAX}$  == 306 ==  $\overline{NR}$  syncfs

### **read(fd, stack\_addr, 306) = 306 RAX == 306 == \_\_NR\_syncfs top of stack points to syscall & return**

**read(fd, stack\_addr, 306) = 306 syncfs(fd) = ... RAX == 306 == \_\_NR\_syncfs top of stack points to syscall & return**

**read(fd, stack\_addr, 306) = 306 syncfs(fd) = 0 RAX == 306 == \_\_NR\_syncfs top of stack points to syscall & return**

```
read(fd, stack_addr, 306) = 306
syncfs(fd) = 0
    RAX == 306 == __NR_syncfs
    top of stack points to syscall & return
    RAX == 0 == NR readtop of stack points to syscall & return
```

```
read(fd, stack_addr, 306) = 306
syncfs(fd) = 0
    RAX == 306 == __NR_syncfs
    top of stack points to syscall & return
    RAX == 0 == NR readtop of stack points to syscall & return
read(fd, stack_addr, 306) = ...
```

```
read(fd, stack_addr, 306) = 306
syncfs(fd) = 0
    RAX == 306 == __NR_syncfs
    top of stack points to syscall & return
    RAX == 0 == NR readtop of stack points to syscall & return
read(fd, stack_addr, 306) = 15
```

```
read(fd, stack_addr, 306) = 306
syncfs(fd) = 0
    RAX == 306 == __NR_syncfs
    top of stack points to syscall & return
    RAX == 0 == NR readtop of stack points to syscall & return
read(fd, stack_addr, 306) = 15
    RAX == 15 == NRrt sigreturntop of stack points to syscall & return
```

```
read(fd, stack_addr, 306) = 306
syncfs(fd) = 0
    RAX == 306 == __NR_syncfs
    top of stack points to syscall & return
    RAX == 0 == NR readtop of stack points to syscall & return
read(fd, stack_addr, 306) = 15
    RAX == 15 == __NR_rt_sigreturn
    top of stack points to syscall & return
mprotect(stack_addr, 0x1000,
          PROT_READ|PROT_WRITE|PROT_EXEC)
```

```
read(fd, stack_addr, 306) = 306
syncfs(fd) = 0
    RAX == 306 == __NR_syncfs
    top of stack points to syscall & return
    RAX == 0 == NR readtop of stack points to syscall & return
read(fd, stack_addr, 306) = 15
    RAX == 15 == __NR_rt_sigreturn
    top of stack points to syscall & return
mprotect(stack_addr, 0x1000,
          PROT_READ|PROT_WRITE|PROT_EXEC) 
    top of stack points to our code
```
## **CVE-2012-5976 (asterisk)**

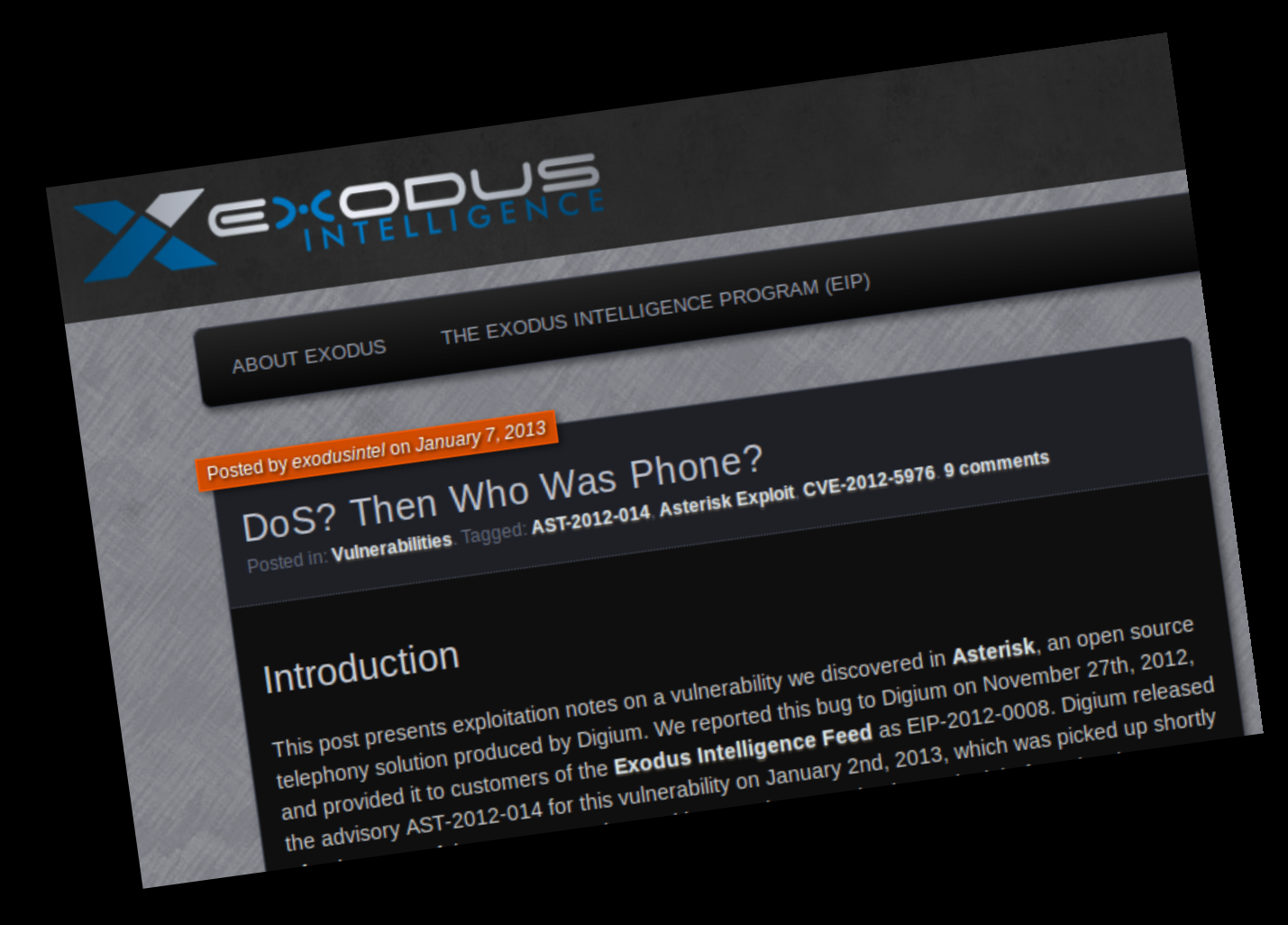

### **On some systems SROP gadgets are randomised, on others, they are not**

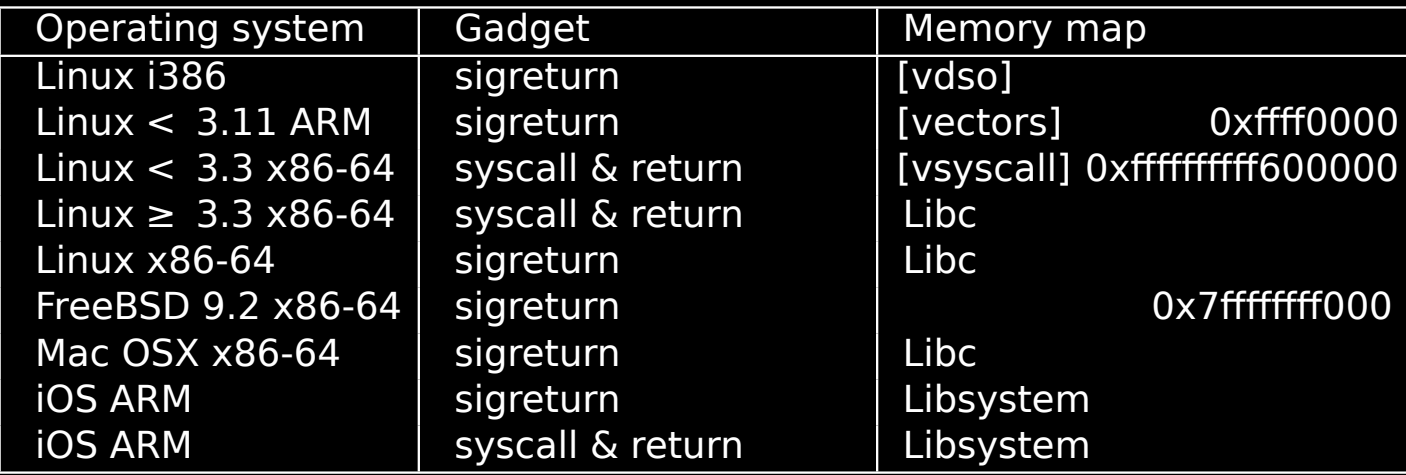

#### **On some systems SROP gadgets are randomised, on others, they are not non-ASLR :-( android**

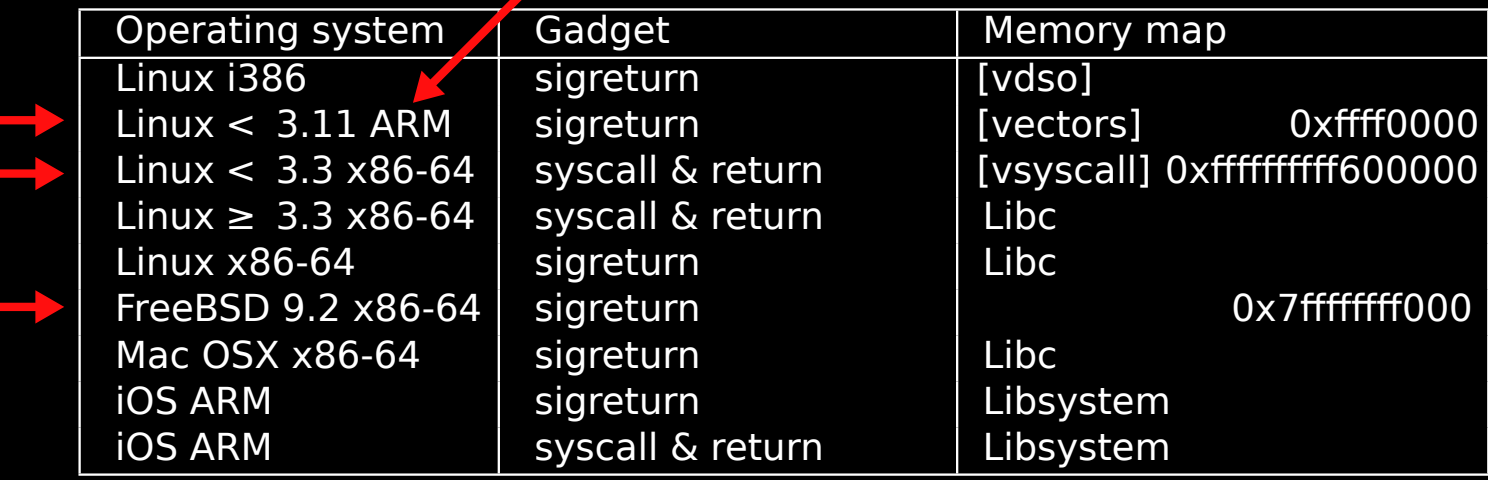
## questions?

**It may be useful to disable vsyscall**

**vsyscall=emulate (default from Linux 3.3 onward)**

**or**

**vsyscall=none**

**- Signal frame canaries**

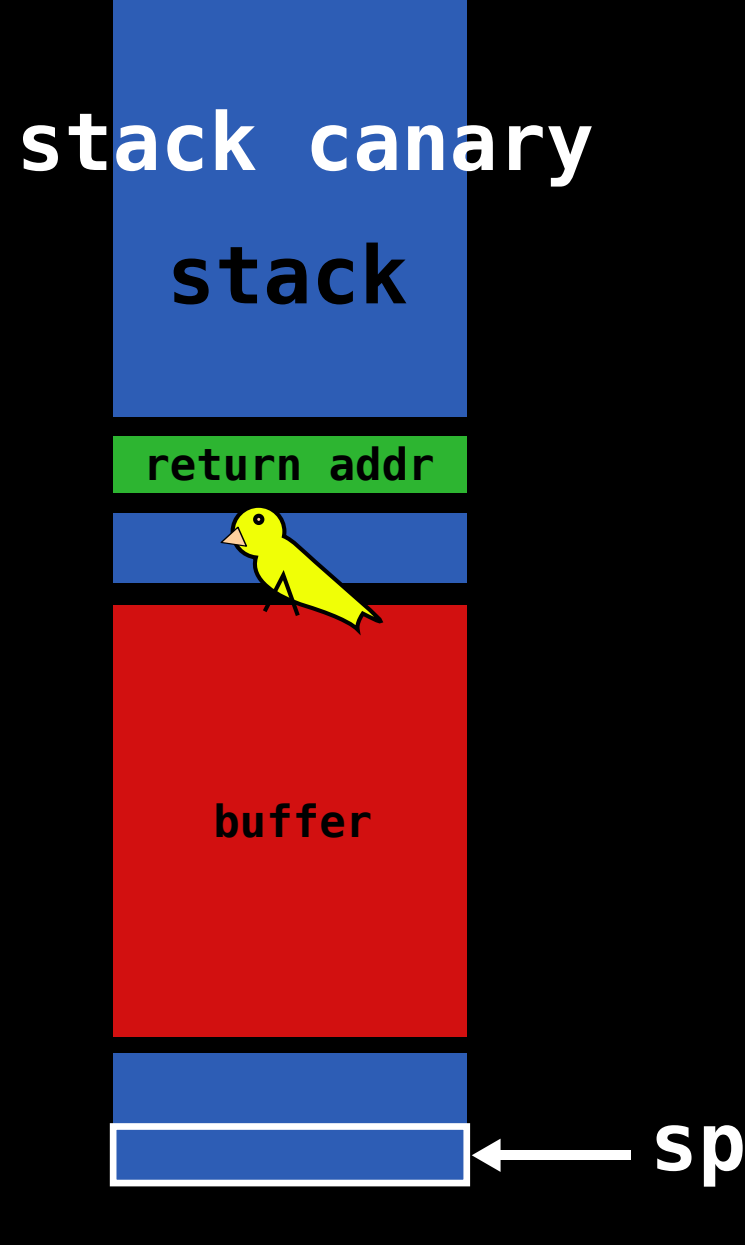

# stack canary stack

#### return addr

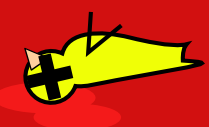

buffer

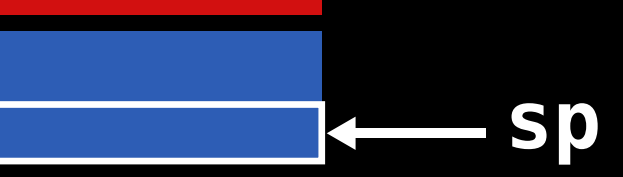

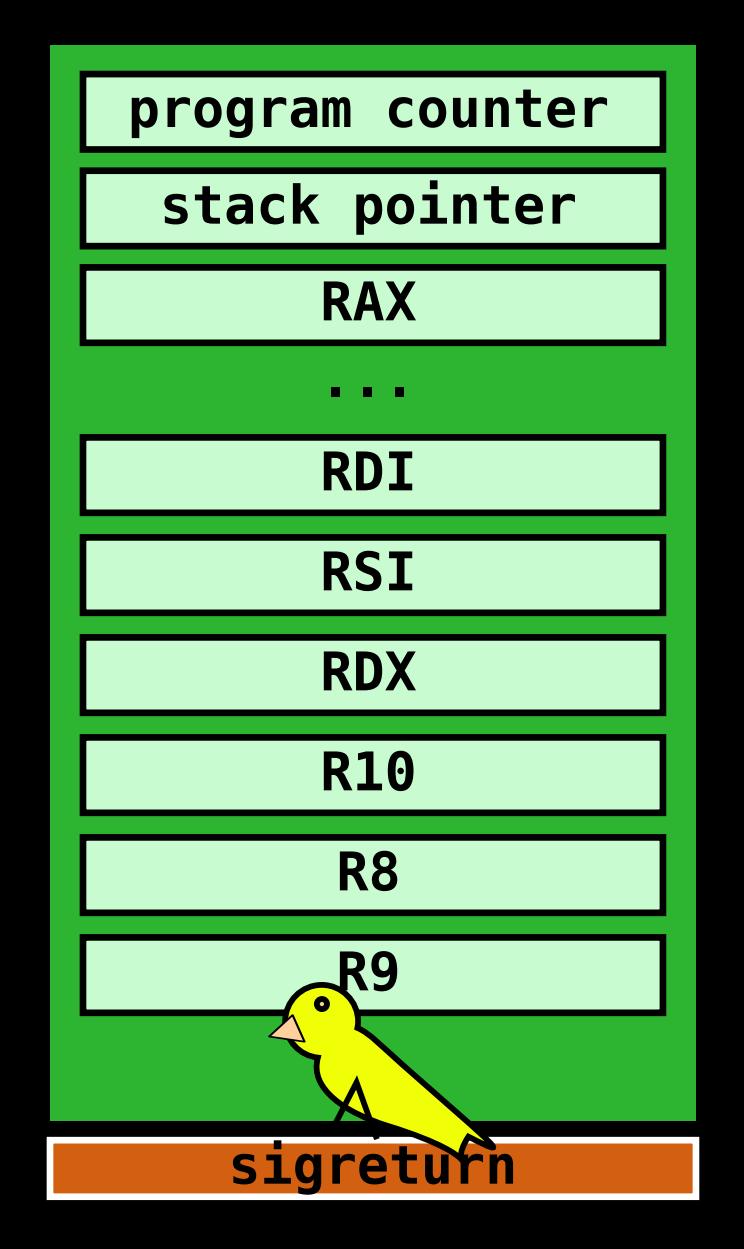

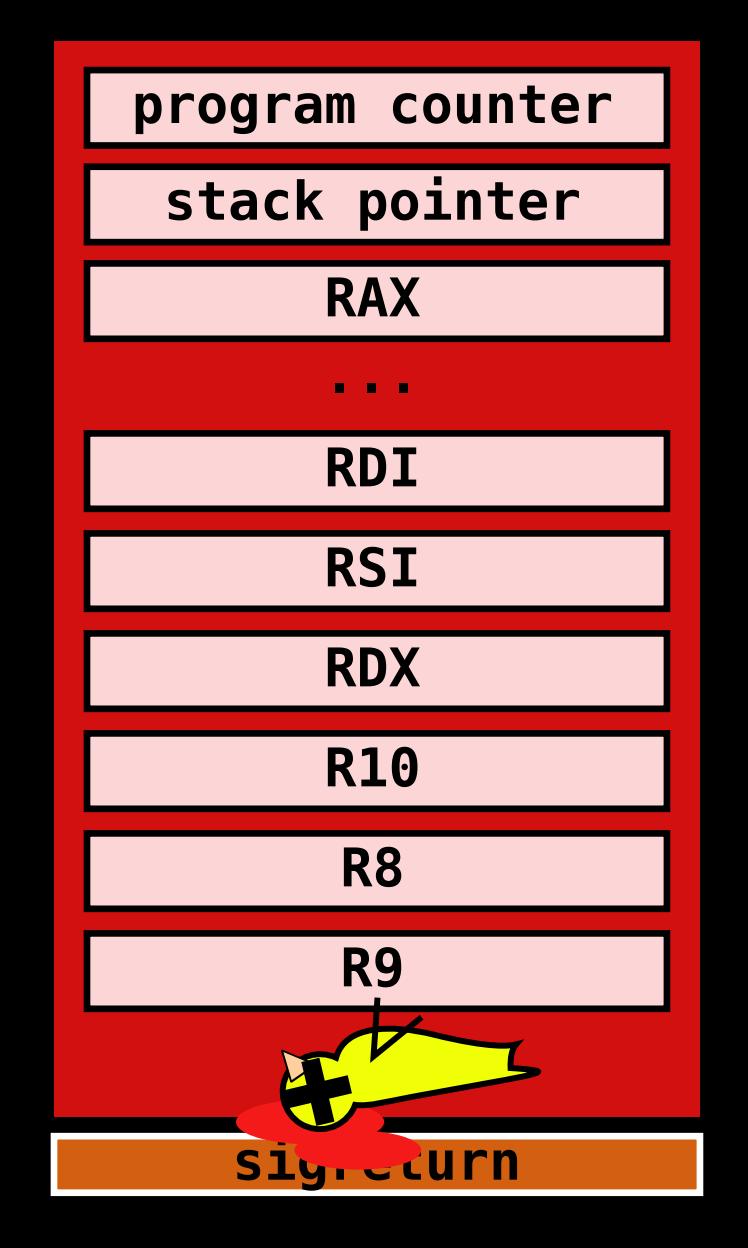

**- Signal frame canaries**

- **Signal frame canaries**
- **Counting signals in progress**

#### **CVE-2012-5976 (asterisk) stack sp**

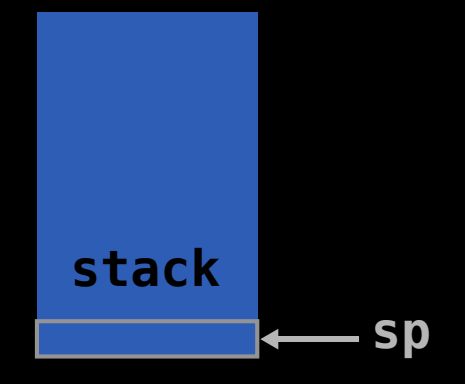

#### (asterisk) CVE-2012-5976 stack

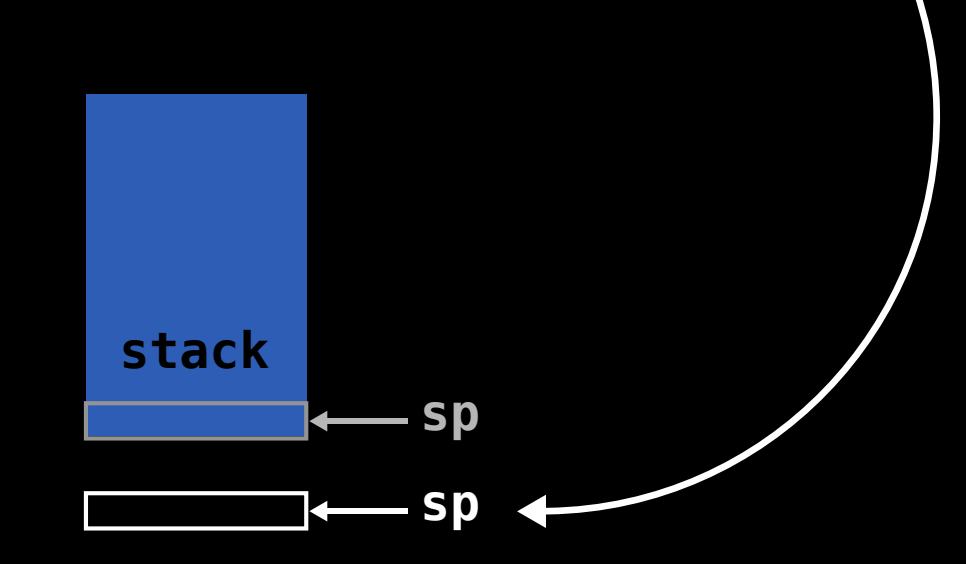

alloca

#### (asterisk) CVE-2012-5976 stack

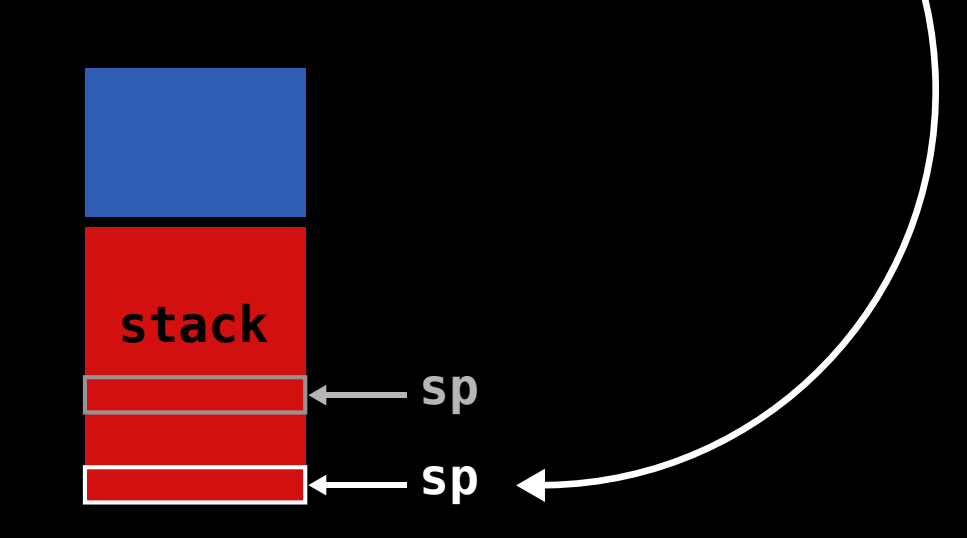

alloca

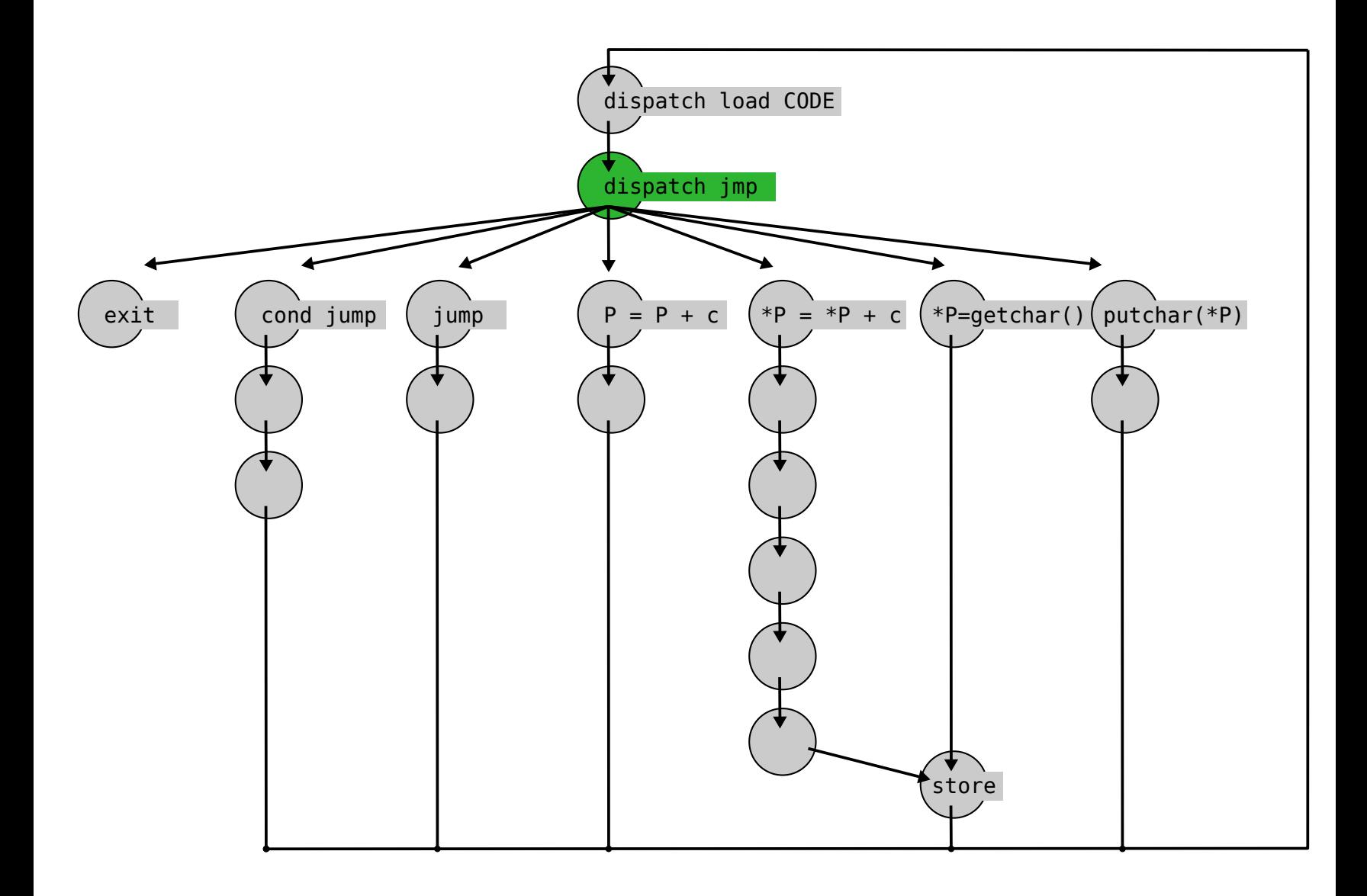

**code = open("/proc/self/mem",O\_RDWR); p = open("/proc/self/mem",O\_RDWR);** 

**a = open("/proc/self/mem",O\_RDWR);** 

**code = open("/proc/self/mem",O\_RDWR); p = open("/proc/self/mem",O\_RDWR); a = open("/proc/self/mem",O\_RDWR);** 

**instruction dispatch: read(code, &ucontext.sp, sizeof(long));** 

```
code = open("/proc/self/mem",O_RDWR); 
p = open("/proc/self/mem",O_RDWR); 
a = open("/proc/self/mem",O_RDWR);
```

```
instruction dispatch:
   read(code, &ucontext.sp, sizeof(long));
```

```
pointer ops:
   p++ -> lseek(p, 1, SEEK_CUR);
```

```
code = open("/proc/self/mem",O_RDWR); 
p = open("/proc/self/mem",O_RDWR); 
a = open("/proc/self/mem",O_RDWR);
```

```
instruction dispatch:
   read(code, &ucontext.sp, sizeof(long));
```

```
pointer ops:
   p++ -> lseek(p, 1, SEEK_CUR);
```

```
addition:
   lseek(a, &identity_table_x2, SEEK_SET);
   lseek(a, val1, SEEK_SET);
   lseek(a, val2, SEEK_SET);
   read(a, dest, 1);
```